#### МИНОБРНАУКИ РОССИИ

#### федеральное государственное бюджетное образовательное учреждение высшего образования «Нижегородский государственный технический университет им. Р.Е. Алексеева» (HГТУ)

Дзержинский политехнический институт (филиал)

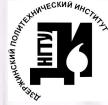

ДОКУМЕНТ ПОДПИСАН ЭЛЕКТРОННОЙ ПОДПИСЬЮ

Сертификат: 056E86B29D369D826C7E310ADEA6E8DA Владелец: Петровский Александр Михайлович Действителен: с 03.08.2022 до 27.10.2023

УТВЕРЖДАЮ: Директор института: А.М.Петровский 2021 г. THUH 5 KLIH

# РАБОЧАЯ ПРОГРАММА ДИСЦИПЛИНЫ

ФТД.1 Проектирование объектов химической промышленности (индекс и наименование дисциплины по учебному плану)

для подготовки магистров

Направление подготовки: 15.04.02 Технологические машины и оборудование

Направленность: Технологическое оборудование химических и нефтехимических производств

Форма обучения: очная, очно-заочная Год начала подготовки 2021

Технологическое оборудование и транспортные системы Выпускающая кафедра

Кафедра-разработчик

Технологическое оборудование и транспортные системы

Объем дисциплины  $36/1$ часов/з.е

Промежуточная аттестация Зачет

Разработчик: д.т.н., доцент А.А.Сидягин

 $\sqrt{9}$  0/ 2021 r.

соответствии с Федеральным программа дисциплины: разработана в Рабочая государственным образовательным стандартом высшего образования (ФГОС ВО 3++) по направлению подготовки 15.04.02 Технологические машины и оборудование, утвержденным приказом МИНОБРНАУКИ России от 14 августа 2020 г. № 1026 на основании учебного плана, принятого УС ДПИ НГТУ Протокол от  $19.1110$   $N_2$   $4$ 

Рабочая программа одобрена на заседании кафедры-разработчика РПД Технологическое оборудование и транспортные системы Протокол от  $30.11.10$  $N_2$   $/a$ 

 $(nodnuc<sub>b</sub>)$ 

 $(nodnuc<sub>b</sub>)$ 

Заведующий кафедрой к.т.н., доцент

В.А. Диков  $(\Phi, H, O.)$ 

СОГЛАСОВАНО:

Заведующий выпускающей кафедрой Технологическое оборудование и транспортные системы

К.т.н., доцент

Начальник ОУМБО

И.В. Старикова

В.А. Диков

Рабочая программа зарегистрирована в ОУМБО:

 $\frac{\varphi \eta_{A,l}/\mu_{Jl} \eta_{0}}{\eta_{0l}} \frac{1}{\sqrt{1-\eta_{0}}}\frac{\sqrt{1-\eta_{0}}}{\sqrt{1-\eta_{0}}}\frac{1}{\sqrt{1-\eta_{0}}}\frac{1}{\sqrt{1-\eta_{0}}}\frac{1}{\sqrt{1-\eta_{0}}}\frac{1}{\sqrt{1-\eta_{0}}}\frac{1}{\sqrt{1-\eta_{0}}}\frac{1}{\sqrt{1-\eta_{0}}}\frac{1}{\sqrt{1-\eta_{0}}}\frac{1}{\sqrt{1-\eta_{0}}}\frac{1}{\sqrt{1-\eta_{0}}}\frac{1}{\sqrt{1-\eta_{0}}}\frac{1}{\sqrt{1-\eta_{0}}}\frac{$ 

# **СОДЕРЖАНИЕ**

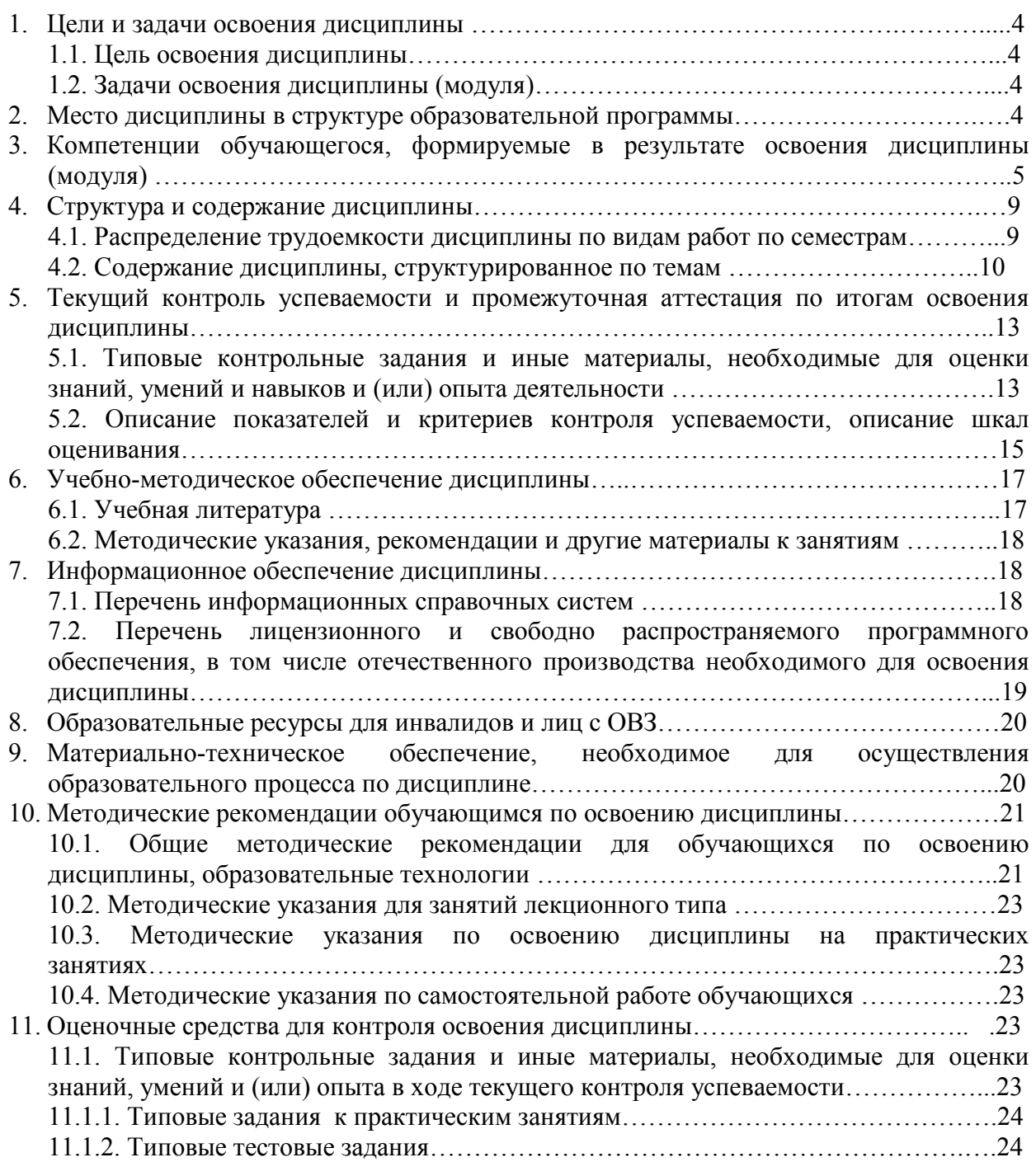

## **1 ЦЕЛИ И ЗАДАЧИ ОСВОЕНИЯ ДИСЦИПЛИНЫ**

#### **1.1 Цель освоения дисциплины:**

Целью освоения дисциплины является изучение принципов проектирования химикотехнологического оборудования, правил использования систем автоматизированного проектирования

#### **1.2 Задачи освоения дисциплины (модуля):**

– организация рабочих мест, их техническое оснащение с размещением технологического оборудования;

– приемка и освоение вводимого оборудования;

– расчет и проектирование деталей и узлов машиностроительных конструкций в соответствии с техническими заданиями и использованием стандартных средств автоматизации проектирования;

– разработка рабочей проектной и технической документации, оформление законченных проектно-конструкторских работ;

– проведение контроля соответствия разрабатываемых проектов и технической документации стандартам, техническим условиям и другим нормативным документам.

### **2 МЕСТО ДИСЦИПЛИНЫ В СТРУКТУРЕ ОБРАЗОВАТЕЛЬНОЙ ПРОГРАММЫ**

Учебная дисциплина «Проектирование объектов химической промышленности» включена в перечень факультативных дисциплин. Дисциплина реализуется в соответствии с требованиями ФГОС ВО, ОП и УП.

Дисциплина базируется на следующей дисциплине: «Специальные главы динамики и прочности технологического оборудования»

Дисциплина «Проектирование объектов химической промышленности» является основополагающей для изучения дисциплин: «Технико-экономическое проектирование предприятий и производств», «Современные подходы к организационно-управленческой деятельности», «Проектирование типовых технологических процессов изготовления химического оборудования», прохождения преддипломной практики и подготовки и выполнения ВКР.

Рабочая программа дисциплины «Проектирование объектов химической промышленности» для инвалидов и лиц с ограниченными возможностями здоровья разрабатывается индивидуально с учетом особенностей психофизического развития, индивидуальных возможностей и состояния здоровья таких обучающихся, по их личному заявлению.

# **3 КОМПЕТЕНЦИИ ОБУЧАЮЩЕГОСЯ, ФОРМИРУЕМЫЕ В РЕЗУЛЬТАТЕ ОСВОЕНИЯ ДИСЦИПЛИНЫ (МОДУЛЯ)**

Таблица 1

# **Формирование компетенций ПК-2 дисциплинами**

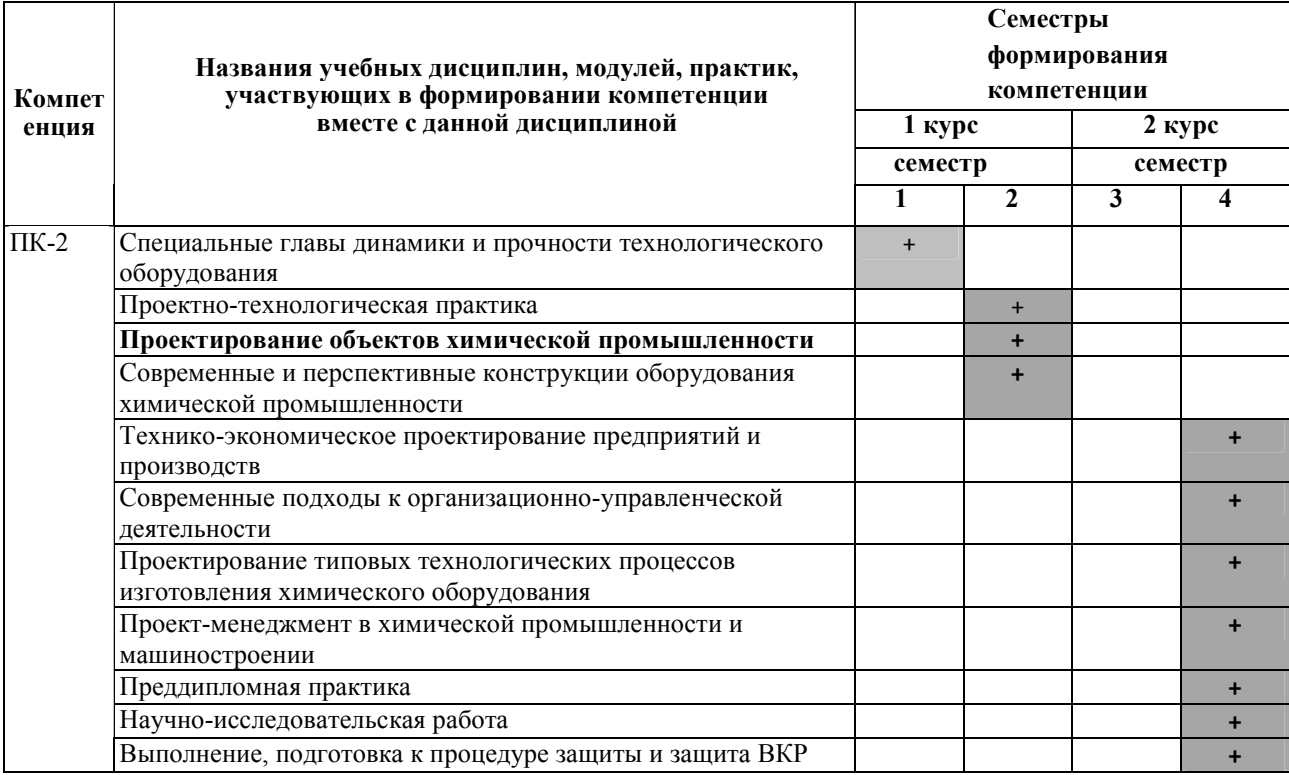

# ПЕРЕЧЕНЬ ПЛАНИРУЕМЫХ РЕЗУЛЬТАТОВ ОБУЧЕНИЯ ПО ДИСЦИПЛИНЕ, СООТНЕСЕННЫХ С ПЛАНИРУЕМЫМИ РЕЗУЛЬТАТАМИ ОСВОЕНИЯ ОП

## **Таблица 2 - Перечень планируемых результатов обучения по дисциплине, соотнесенных с планируемыми результатами освоения**

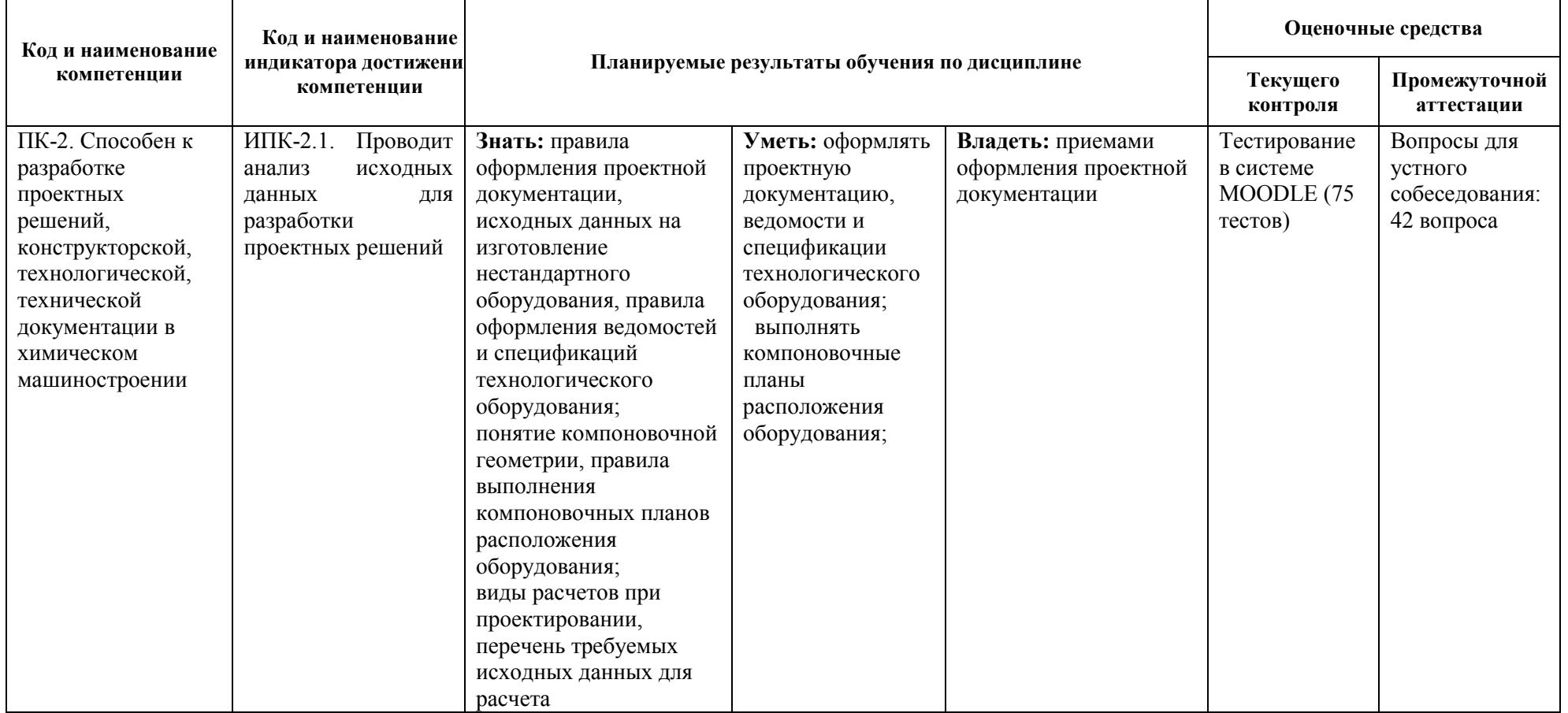

# *Продолжение табл. 2*

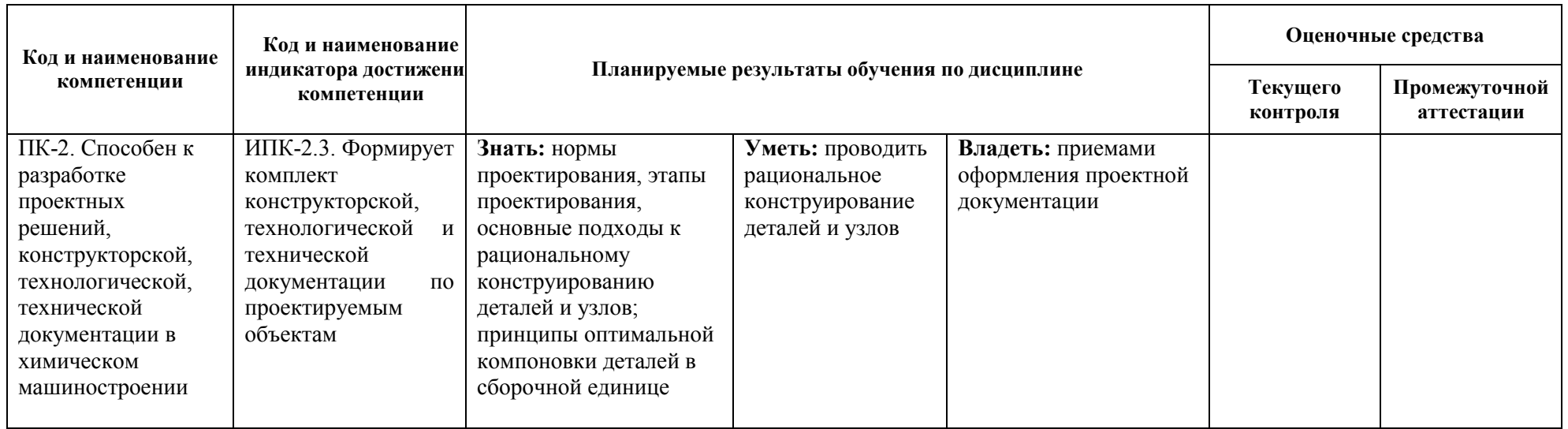

# **4. СТРУКТУРА И СОДЕРЖАНИЕ ДИСЦИПЛИНЫ**

## **4.1 Распределение трудоёмкости дисциплины по видам работ по семестрам**

Общая трудоёмкость дисциплины составляет 1 зач.ед./36 часов, распределение часов по видам работ семестрам представлено в табл. 3.

Таблица 3

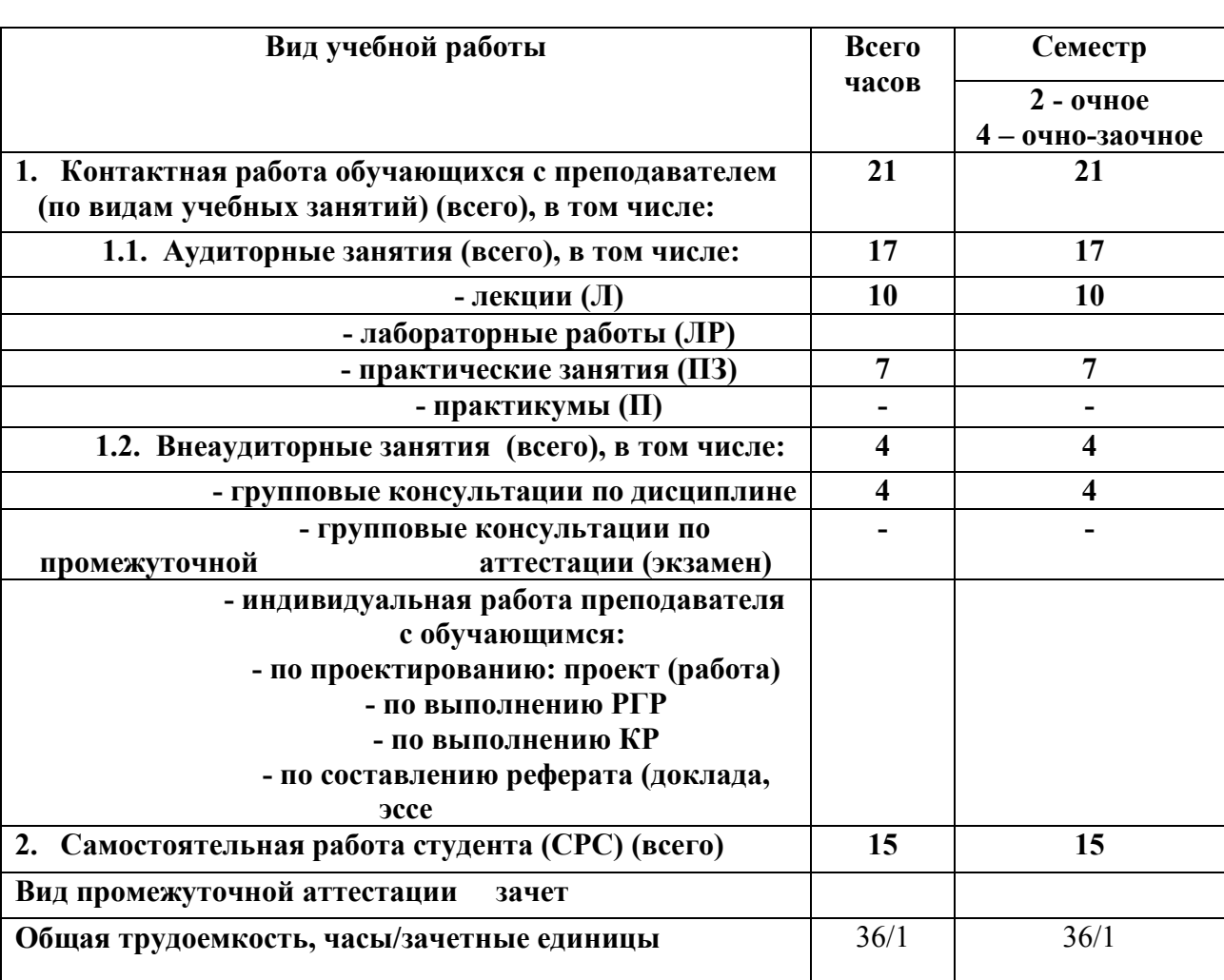

### **Распределение трудоёмкости дисциплины по видам работ по семестрам для студентов очного и очно-заочного обучения**

## **4.2 Содержание дисциплины, структурированное по темам**

Содержание дисциплины, структурированное по темам, приведено в таблице 4.

Таблица 4

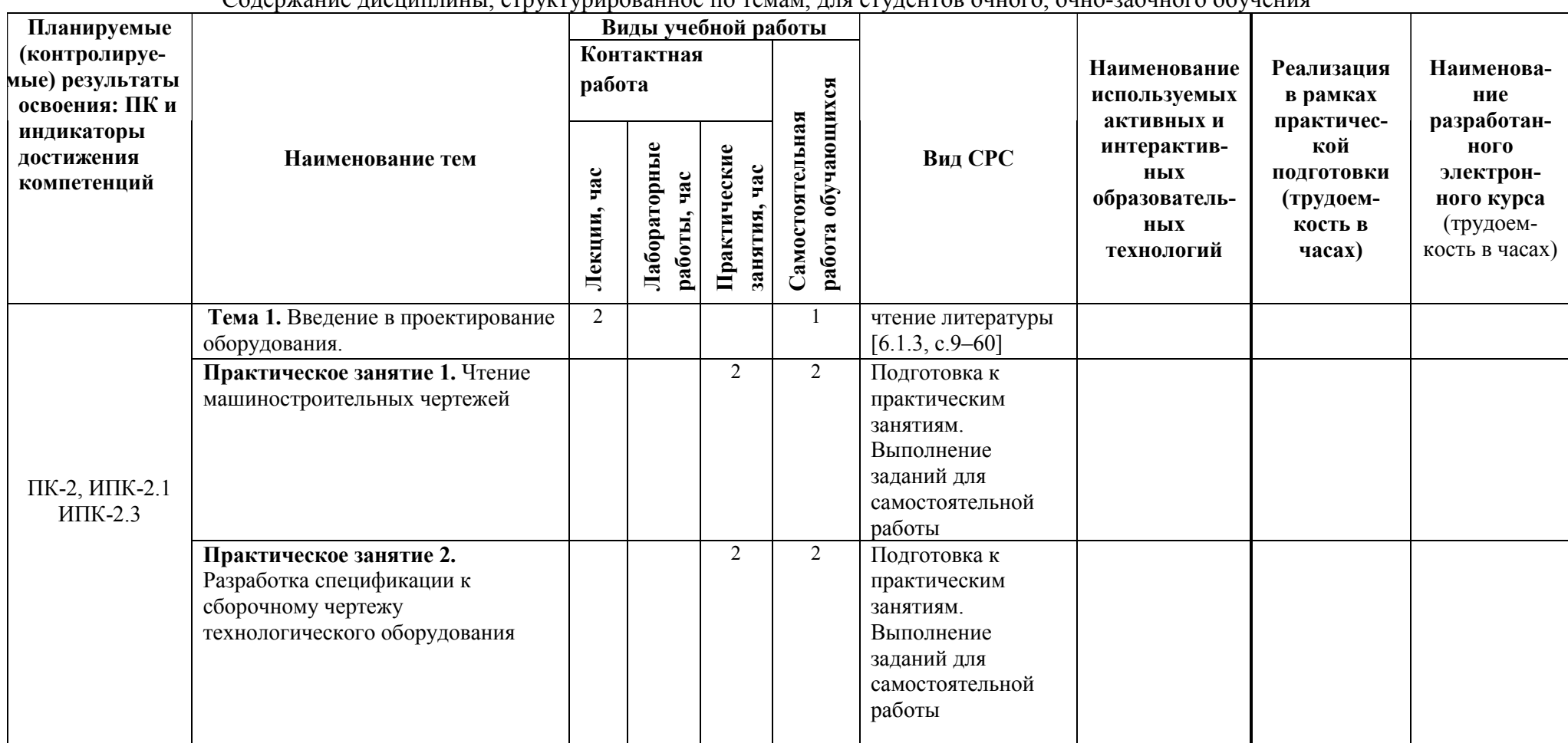

Содержание дисциплины, структурированное по темам, для студентов очного, очно-заочного обучения

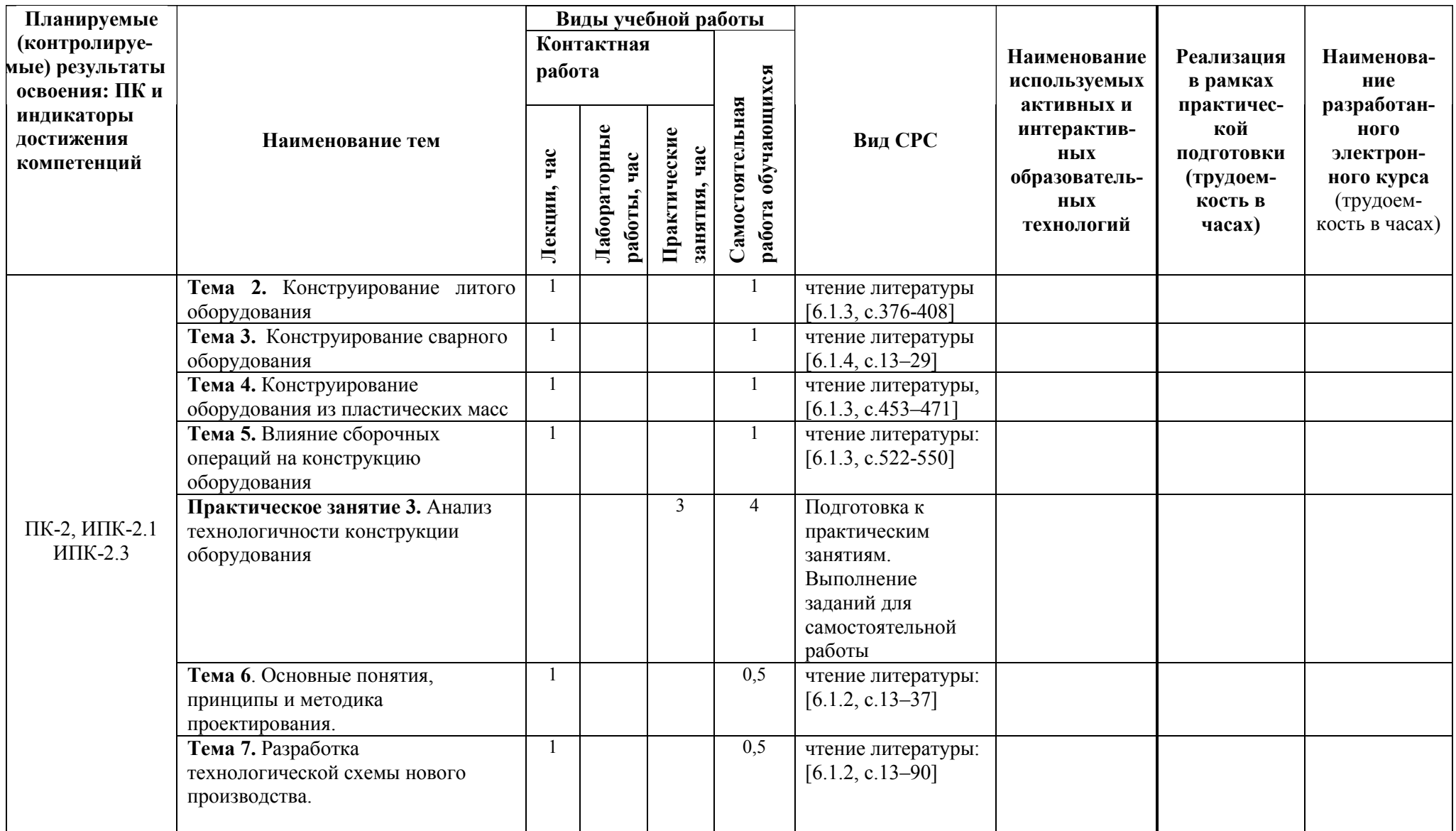

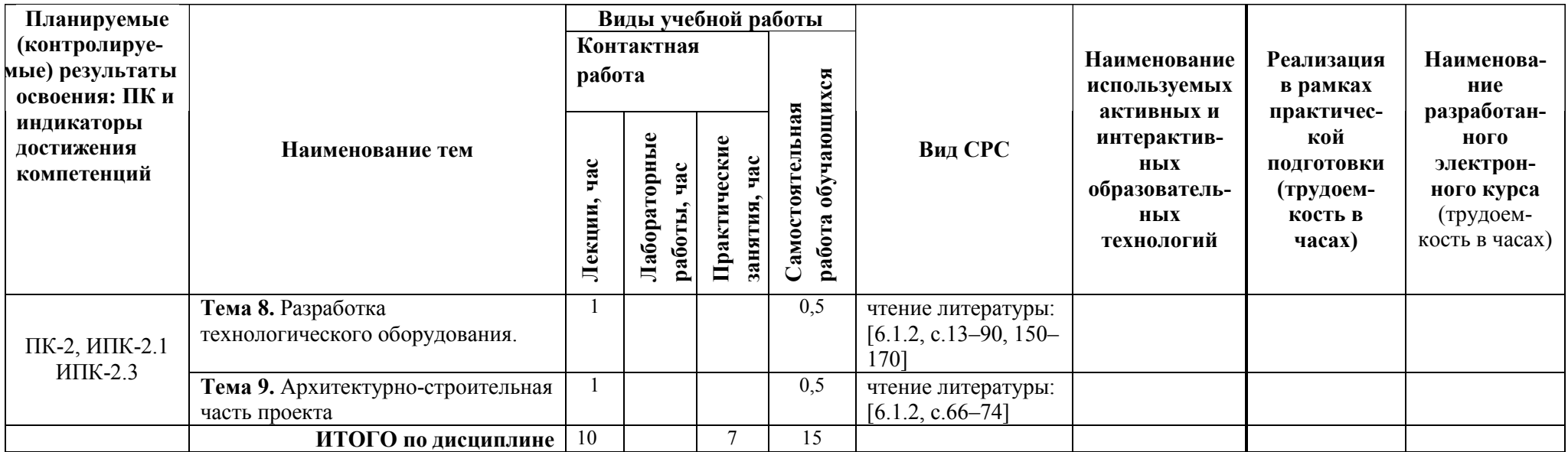

## **5 ТЕКУЩИЙ КОНТРОЛЬ УСПЕВАЕМОСТИ И ПРОМЕЖУТОЧНАЯ АТТЕСТАЦИЯ ПО ИТОГАМ ОСВОЕНИЯ ДИСЦИПЛИНЫ.**

#### **5.1. Типовые контрольные задания или иные материалы, необходимые для оценки знаний, умений и навыков и (или) опыта деятельности**

Задания представляют собой описание производственной ситуации (аналог устного технического задания).

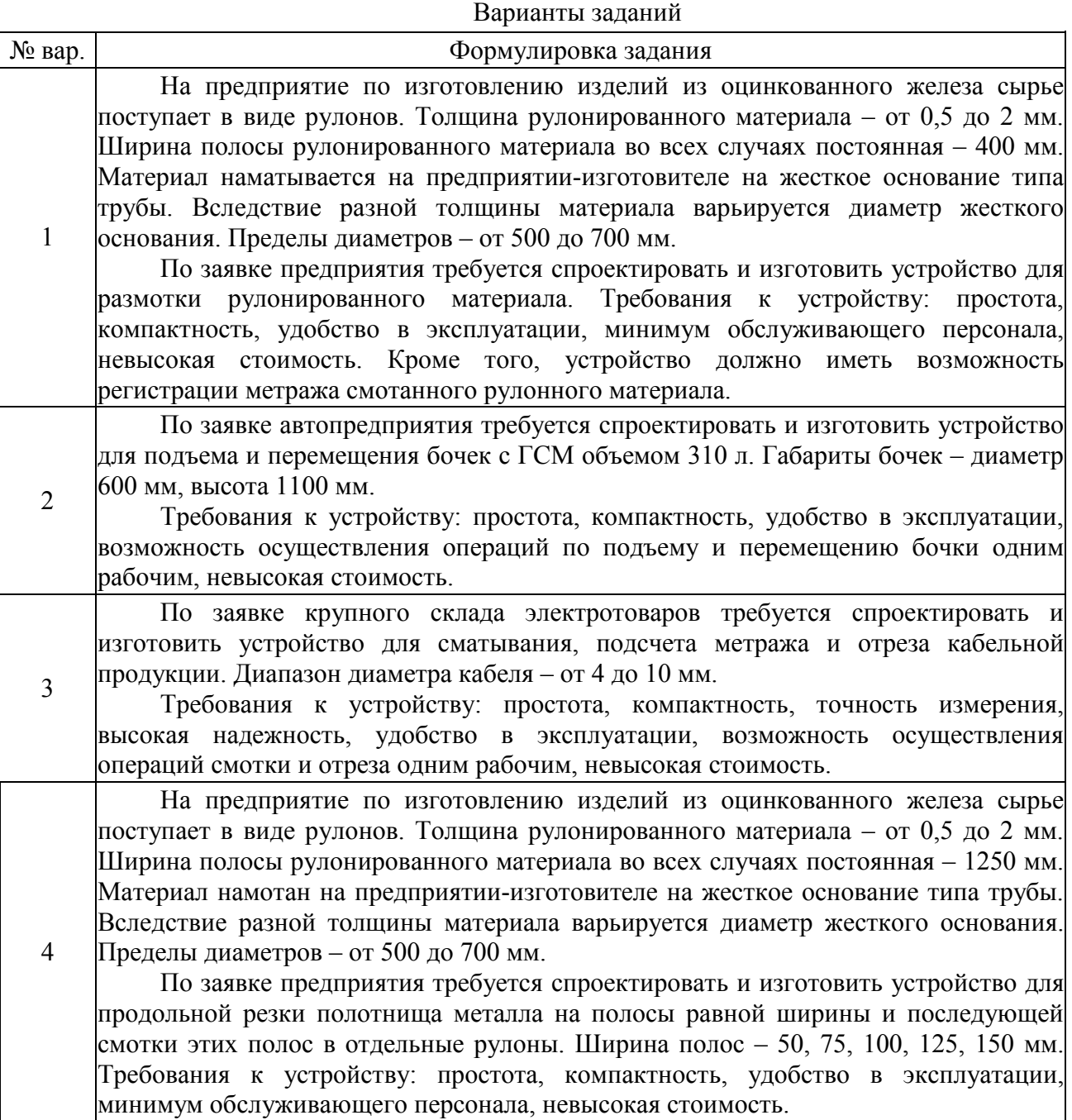

Возможны другие варианты индивидуальных заданий, их база постоянно пополняется.

#### Перечень вопросов к зачету по дисциплине ФТД.1 «Проектирование объектов химической промышленности»

1. Проектирование. Определение. Стадии разработки конструкторской документации.

2. Проектирование. Определение. Виды и комплектность конструкторской документации.

3. Общие требования, предъявляемые к конструируемому оборудованию. Механическая надежность и ее показатели.

4. Проектирование сварной аппаратуры. Общие требования, предъявляемые к сварным технологическим аппаратам. Нормативные документы.

5. Проектирование сварной аппаратуры. Группы сосудов по ГОСТ Р 52630-2006. Требования к конструированию.

6. Проектирование сварной аппаратуры. Выбор конструкционных материалов для технологической аппаратуры.

7. Проектирование сварной аппаратуры. Требования к изготовлению. Хранение и подготовка конструкционных материалов. Вальцовка, штамповка, отбортовка и гнутьё деталей.

8. Проектирование сварной аппаратуры. Сборка. Сварка.

9. Проектирование сварной аппаратуры. Термообработка сварного технологического оборудования и его элементов.

10. Проектирование сварной аппаратуры. Правила приемки и контроль качества изготовления сосудов и аппаратов.

11. Проектирование сварной аппаратуры. Испытания аппаратов на прочность и герметичность.

12. Проектирование сварной аппаратуры. Консервация, окраска и упаковка сварной аппаратуры. Транспортировка аппаратов.

13. Проектирование литых конструкций. Основные принципы. Определение толщины стенок отливки. Ребристые и коробчатые конструкции.

14. Проектирование литых конструкций. Оформление отверстий и внутренних полостей в отливках. Проверка правильности конструирования отливок методом Вишнякова.

15. Влияние конструкционного материала на конструкцию оборудования. Конструирование оборудования из пластмасс. Общие сведения о пластмассах.

16. Влияние конструкционного материала на конструкцию оборудования. Конструирование оборудования из пластмасс. Способы изготовления деталей из пластмасс.

17. Влияние конструкционного материала на конструкцию оборудования. Конструирование оборудования из пластмасс. Основные принципы конструирования деталей из пластмасс.

18. Влияние сборочных операций на конструкцию проектируемого оборудования. Селективная сборка. Осевая сборка. Радиальная сборка. Независимая разборка.

19. Влияние сборочных операций на конструкцию проектируемого оборудования. Последовательность сборки. Съемные устройства. Демонтаж фланцев. Сборочные базы. Исключение возможности неправильной сборки. Подвод монтажного инструмента. Такелажирование.

20. Основные понятия, принципы и методика технологического проектирования. Раздел проекта «Обоснование инвестиций».

21. Выбор технологии производства. Определение мощности производства. Задание не проектирование и исходные материалы.

22. Принципы выбора площадки строительства нового производства (по отраслям).

23. Разработка проектной документации. Состав и порядок оформления типового проекта при двухстадийном проектировании.

24. Основные разделы проекта (по отраслям). Моделирование и оптимизация в проектной деятельности.

25. Разработка ситуационного и генерального плана проектируемого производства.

26. Разработка принципиальной технологической схемы производства. Расчеты материального и теплового балансов производства и их отображение на схеме материальных и энергетических потоков производства.

27. Декомпозиция технологической схемы. Технологический узел как элемент технологической схемы. Классификация технологических узлов.

28. Принципы монтажной проработки основных технологических узлов. Разработка технологической схемы узла «сборник-насос».

29. Принципы монтажной проработки основных технологических узлов. Разработка технологической схемы узла ректификации.

30. Принципы монтажной проработки основных технологических узлов. Разработка технологической схемы узла теплообмена.

31. Принципы монтажной проработки основных технологических узлов. Разработка технологической схемы реакционного узла.

32. Общие принципы анализа, расчета и выбора (разработки) технологического оборудования.

33. Разработка и выбор технологического оборудования. Общий порядок эскизного конструирования аппаратуры.

34. Разработка и выбор технологического оборудования. Особенности эскизного конструирования емкостного оборудования.

35. Разработка и выбор технологического оборудования. Особенности эскизного конструирования теплообменного оборудования.

36. Разработка и выбор технологического оборудования. Особенности эскизного конструирования колонного оборудования.

37. Разработка и выбор технологического оборудования. Особенности эскизного конструирования реакционного оборудования.

38. Разработка и выбор технологического оборудования. Применение типового оборудования. Выбор технологических машин.

39. Объемно-планировочное решение (компоновка) производства. Варианты объемнопланировочного решения. Особенности открытого и закрытого вариантов компоновки.

40. Объемно-планировочное решение (компоновка) производства. Характеристика помещений, включаемых в состав производства. Основные, вспомогательные и обслуживающие производственные помещения.

## **5.2. Описание показателей и критериев контроля успеваемости, описание шкал оценивания**

Для оценки знаний, умений, навыков и формирования компетенции по дисциплине может применяться балльно-рейтинговая/традиционная система контроля и оценки успеваемости обучающихся.

Таблица 5

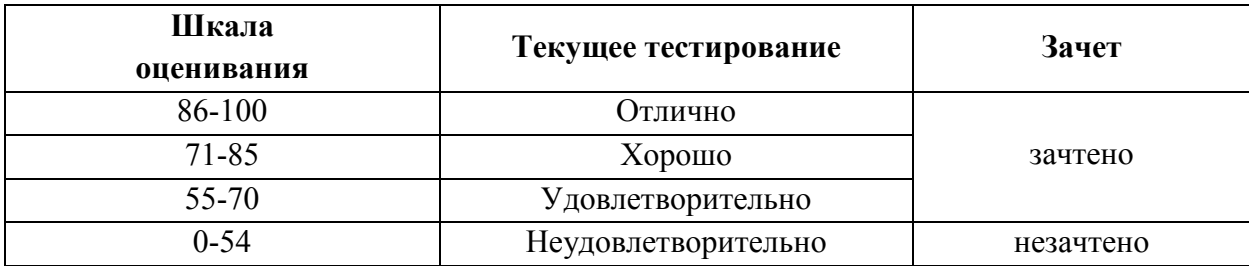

Таблица 6

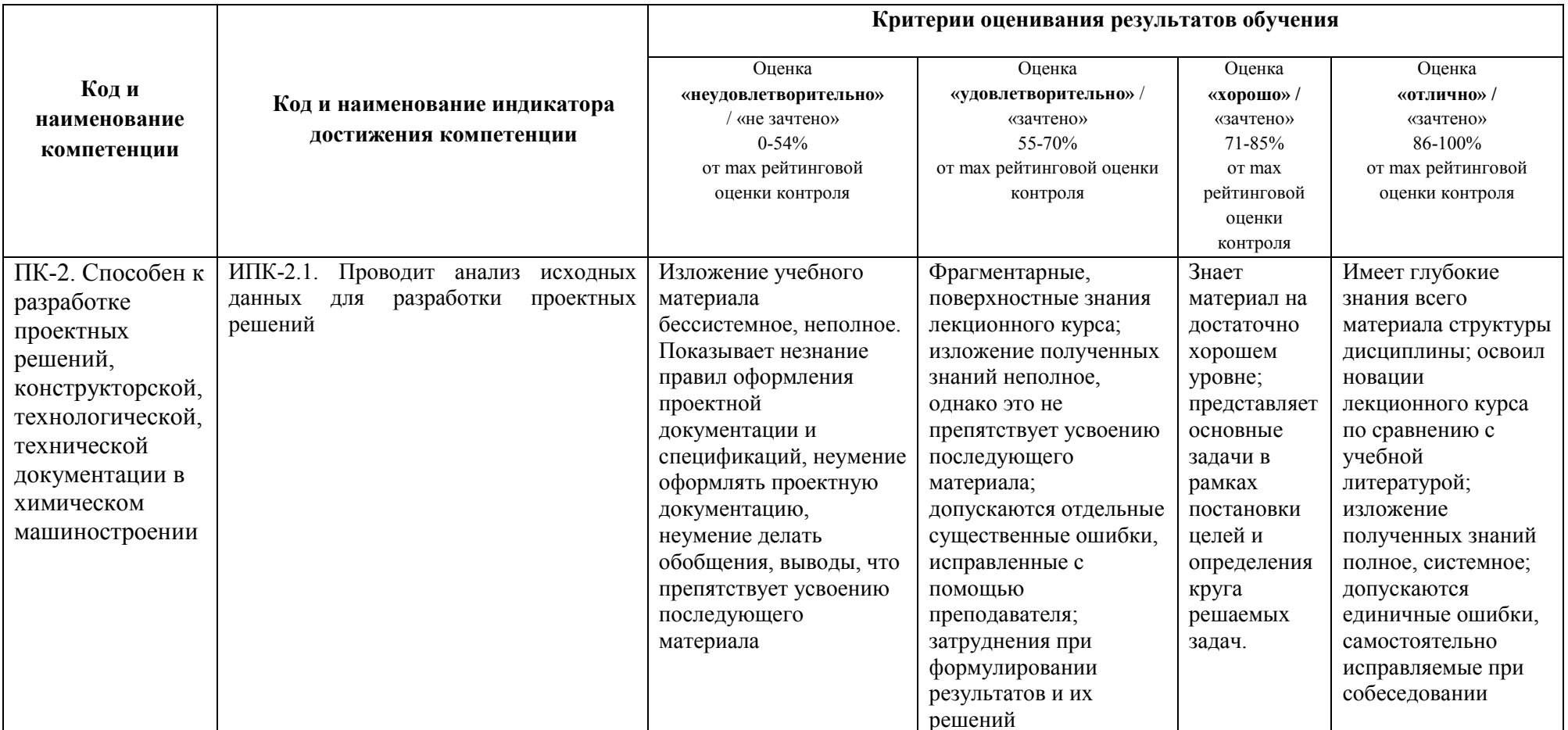

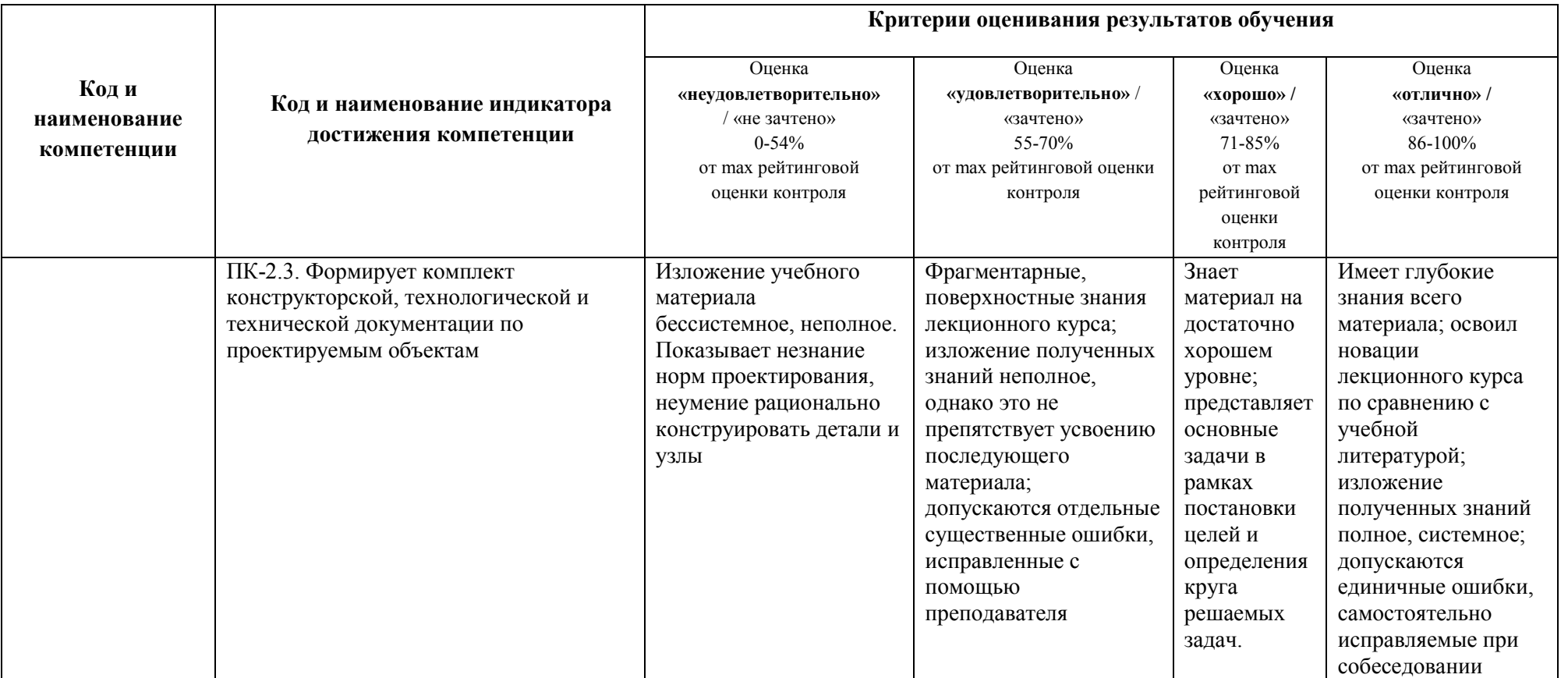

#### **Критерии оценивания**

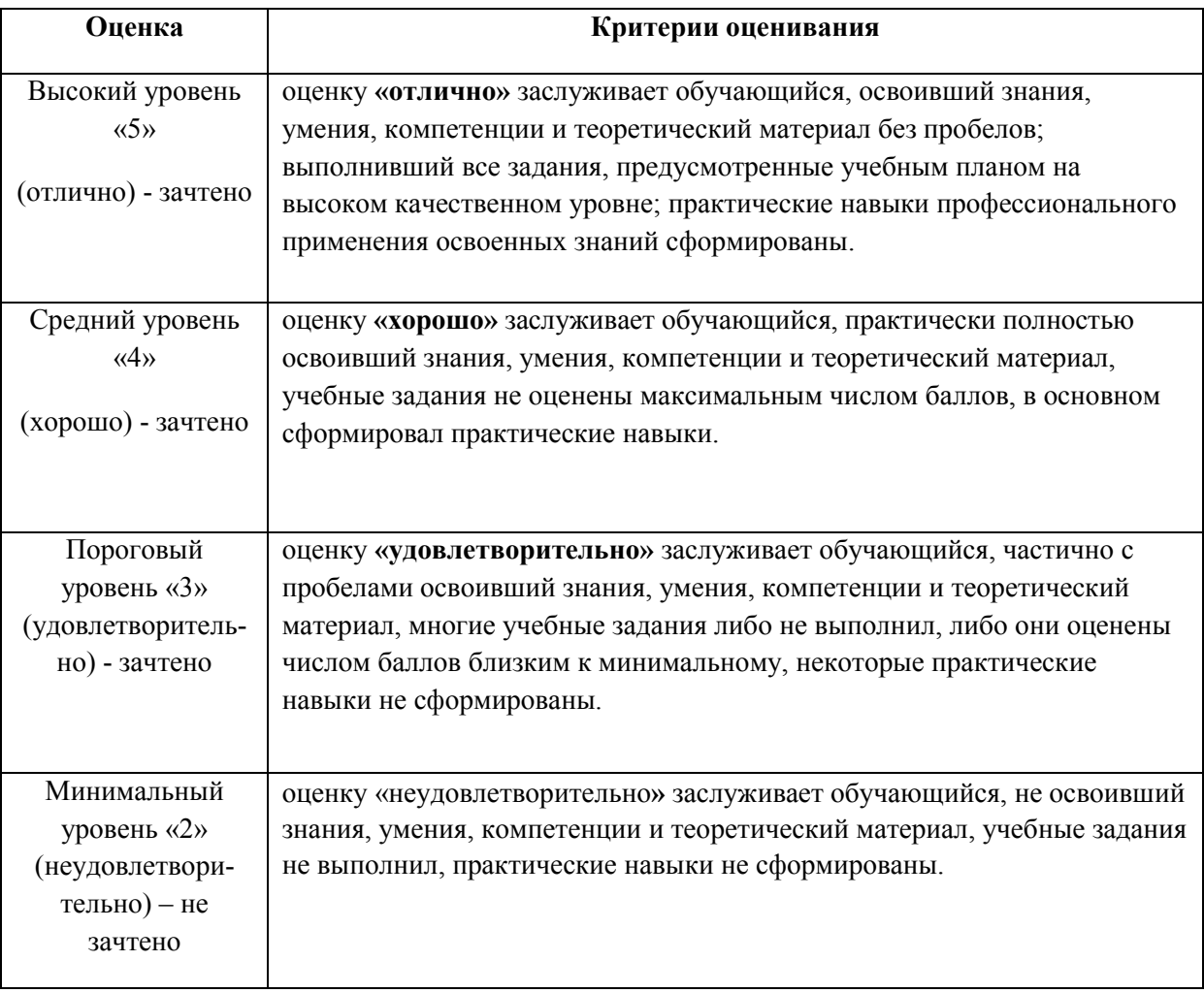

## **6. УЧЕБНО-МЕТОДИЧЕСКОЕ ОБЕСПЕЧЕНИЕ ДИСЦИПЛИНЫ**

Библиотечный фонд укомплектован печатными изданиями из расчета не менее 0,25 экземпляра каждого из изданий, указанных ниже на каждого обучающегося из числа лиц, одновременно осваивающих соответствующую дисциплину (модуль).

## **6.1. Основная литература**

6.1.1 Сидягин А.А. Системы автоматизированного проектирования технологических объектов химических и пищевых производств: учебное пособие для вузов. / НГТУ; А.А.Сидягин. – Н.Новгород, 2011. – 172 с.

6.1.2. Основы проектирования химических производств: учебник для вузов. / под ред. Михайличенко А.И. – М.: Академкнига, 2008. – 332 с.

6.1.3. Орлов П.И. Основы конструирования: справочно-методическое пособие: в 2-х кн. Кн. 1. – М.: Машиностроение, 1988. — 560 с.

6.1.4. Орлов П.И. Основы конструирования: справочно-методическое пособие: в 2-х кн. Кн. 2. – М.: Машиностроение, 1988. — 544 с.

#### **6.2. Дополнительная литература**

6.2.1. Ульянов В.М. Технологические расчеты машин и аппаратов химических и нефтеперерабатывающих производств: учебник для вузов. /В.М.Ульянов, А.А.Сидягин, В.А.Диков.– Н.Новгород, 2015. – 633 с.

6.2.2. Берлинер Э.М.САПР в машиностроении: учебник для вузов. /Э.М.Берлинер, О.В.Таратынов.– М.: ФОРУМ, 2012.– 448 с.

6.2.3. Райан Д. Инженерная графика в САПР. – М.: Мир, 1989.– 391 с.

6.2.4. Гардан И. Машинная графика и автоматизация конструирования. – М.: Мир, 1987.– 272 с.

6.2.5. Норенков И.П. Основы автоматизированного проектирования: учебник для вузов. / И.П.Норенков. – М.: Изд-во МГТУ им.Н.Э.Баумана, 2002.–336 с.

6.2.6. Кузьмик П.К., Маничев В.Б. Системы автоматизированного проектирования: учебное пособие для втузов: в 9-ти кн. Кн.5 / Под ред. Норенкова И.П. – М.: Высшая школа, 1986.– 144 с.

6.2.7. Проектирование и расчет аппаратов основного органического и нефтехимического синтеза: учебник для вузов. / Под ред. Лебедева Н.Е. – М.: Химия, 1995.– 256 с.

6.2.8. Альперт Л.З. Основы проектирования химических установок. / Л.З.Альперт.– М.: Высшая школа, 1989. – 304 с.

6.2.9. Ульянов В.М. Сушильные аппараты: учебное пособие для вузов. /В.М.Ульянов. – Н.Новгород, 2006. –92 с.

6.2.10. Сидягин А.А. Колонные аппараты для массообменных процессов: учебное пособие для вузов. / А.А.Сидягин. – Н.Новгород, 2009. – 115 с.

## **7. ИНФОРМАЦИОННОЕ ОБЕСПЕЧЕНИЕ ДИСЦИПЛИНЫ**

 Учебный процесс по дисциплине обеспечен необходимым комплектом лицензионного и свободно распространяемого программного обеспечения, в том числе отечественного производства (состав по дисциплине определен в настоящей РПД и подлежит обновлению при необходимости).

## **7.1.Перечень информационных справочных систем**

доступа к образовательным ресурсам"

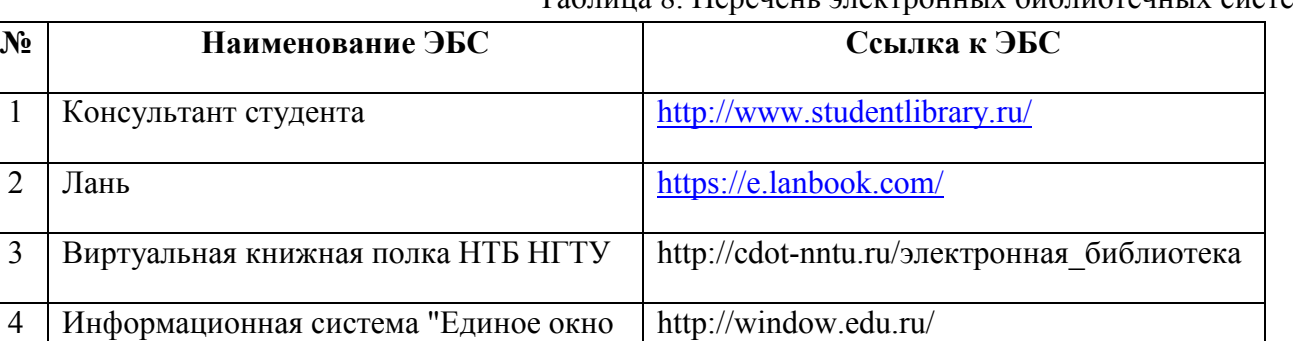

Таблица 8. Перечень электронных библиотечных систем

# **7.2. Перечень лицензионного и свободно распространяемого программного обеспечения, в том числе отечественного производства необходимого для освоения дисциплины**

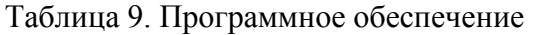

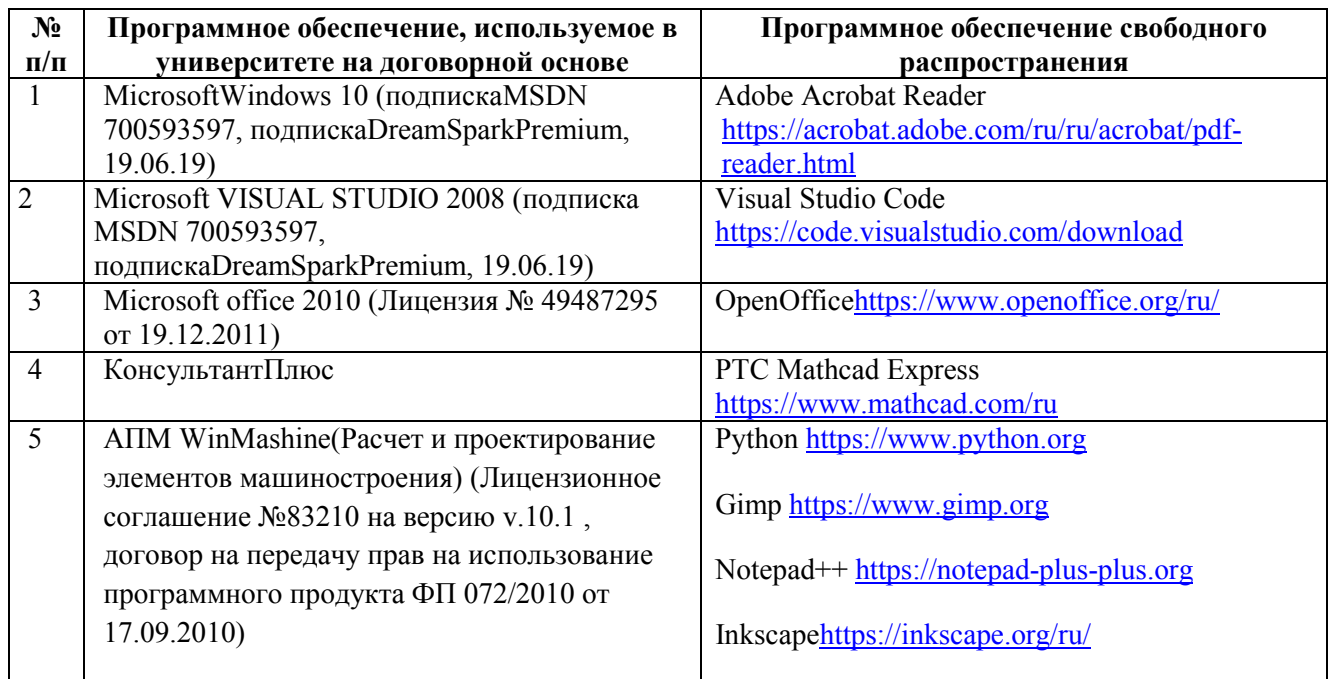

# **Перечень современных профессиональных баз данных и информационных справочных систем**

В таблице 10 указан перечень профессиональных баз данных и информационных справочных систем, к которым обеспечен доступ (удаленный доступ). Данный перечень подлежит обновлению в соответствии с требованиями ФГОС ВО.

Таблица 10. Перечень современных профессиональных баз данных и информационных справочных систем

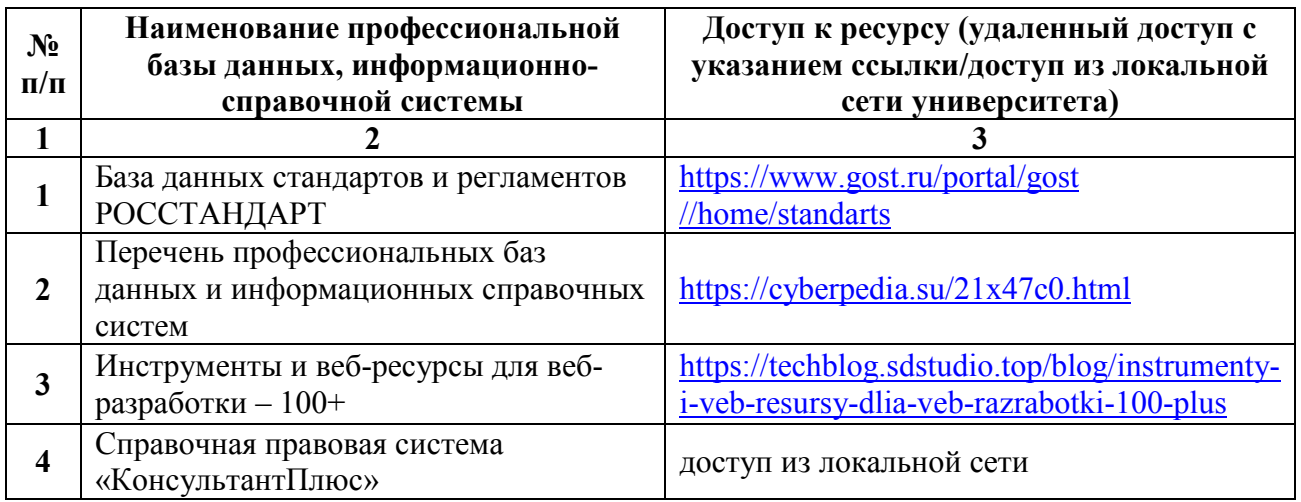

## **8. ОБРАЗОВАТЕЛЬНЫЕ РЕСУРСЫ ДЛЯ ИНВАЛИДОВ И ЛИЦ С ОВЗ**

 В таблице 11 указан перечень образовательных ресурсов, имеющих формы, адаптированные к ограничениям их здоровья, а также сведения о наличии специальных технических средств обучения коллективного и индивидуального пользования.

Таблица 11

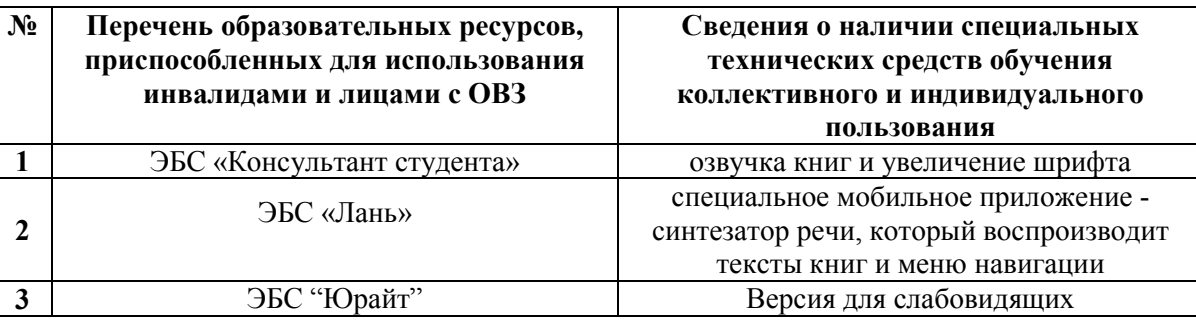

**Образовательные ресурсы для инвалидов и лиц с ОВЗ** 

Согласно Федеральному Закону об образовании 273-ФЗ от 29.12.2012 г. ст. 79, п.8 об адаптированности образовательных программ, АОП разрабатывается по каждой направленности при наличии заявлений от обучающихся, являющихся инвалидами или лицами с ОВЗ и изъявивших желание об обучении по данному типу образовательных программ

## **9. МАТЕРИАЛЬНО-ТЕХНИЧЕСКОЕ ОБЕСПЕЧЕНИЕ, НЕОБХОДИМОЕ ДЛЯ ОСУЩЕСТВЛЕНИЯ ОБРАЗОВАТЕЛЬНОГО ПРОЦЕССА ПО ДИСЦИПЛИНЕ**

 Учебные аудитории для проведения занятий по дисциплине, оснащены оборудованием и техническими средствами обучения.

В таблице 12 перечислены:

- учебные аудитории для проведения учебных занятий, оснащенные оборудованием и техническими средствами обучения;

- помещения для самостоятельной работы обучающихся, которые оснащены компьютерной техникой с возможностью подключения к сети «Интернет» и обеспечением доступа в электронную информационно-образовательную среду ДПИ НГТУ.

Таблица 12

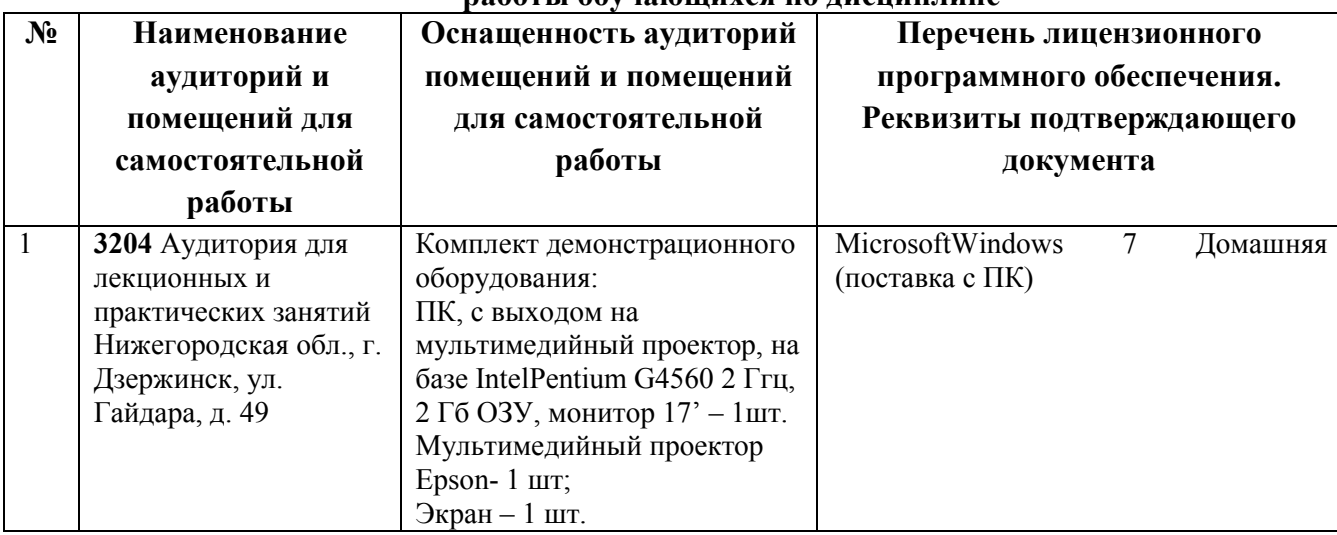

#### **Оснащенность аудиторий и помещений для самостоятельной работы обучающихся по дисциплине**

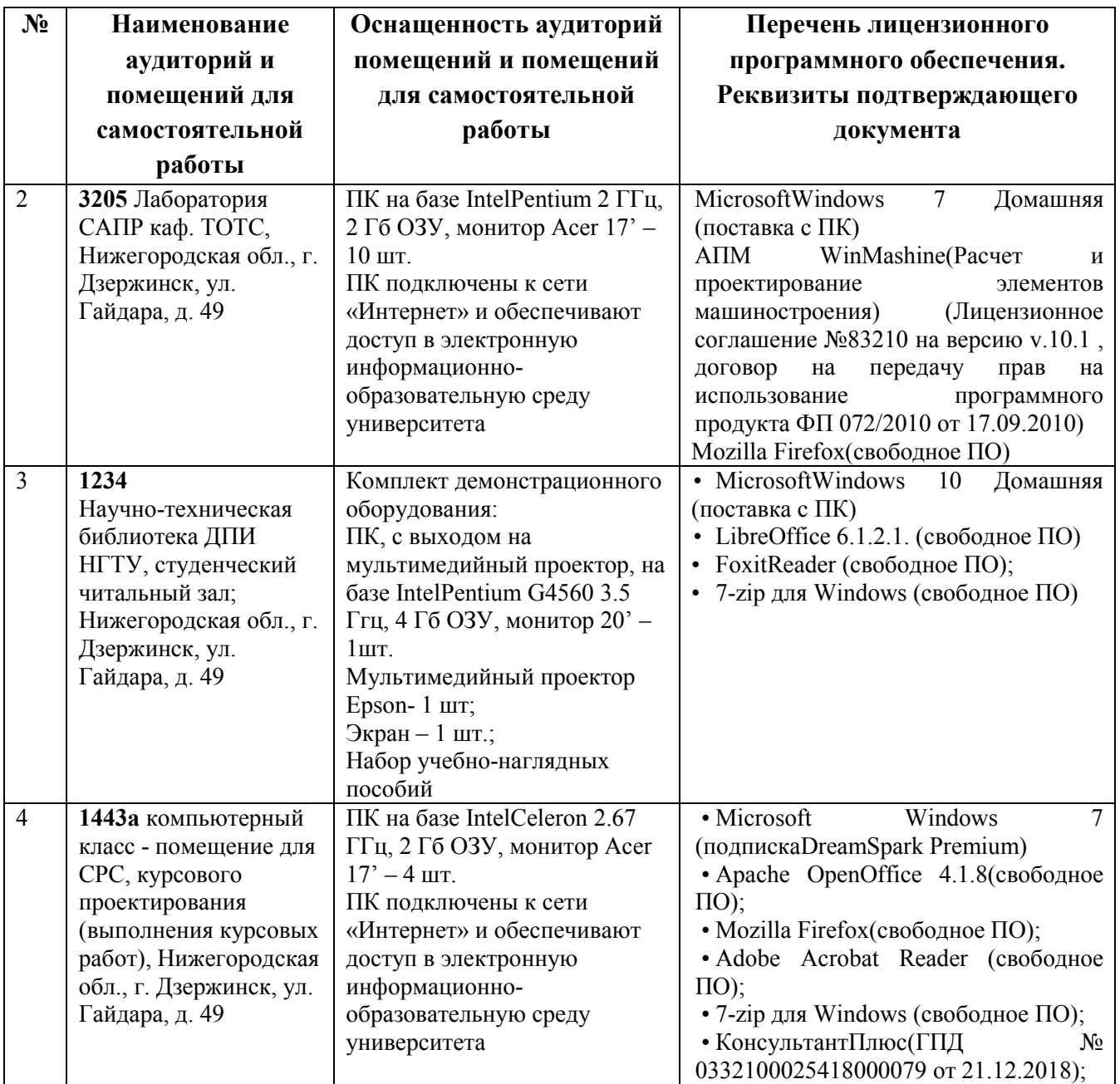

## **10. МЕТОДИЧЕСКИЕ РЕКОМЕНДАЦИИ ОБУЧАЮЩИМСЯ ПО ОСВОЕНИЮ ДИСЦИПЛИНЫ**

## **10.1. Общие методические рекомендации для обучающихся по освоению дисциплины, образовательные технологии**

Дисциплина реализуется посредством проведения контактной работы с обучающимися (включая проведение текущего контроля успеваемости), самостоятельной работы обучающихся и промежуточной аттестации.

Контактная работа: аудиторная, внеаудиторная, а также проводиться в электронной информационно-образовательной среде университета (далее - ЭИОС).

Преподавание дисциплины ведется с применением следующих видов образовательных технологий:

– балльно-рейтинговая технология оценивания, в том числе с применением среды Moodle;

– электронная поддержка методическими материалами и материалами лекционного курса в среде Moodle;

– текущий контроль знаний в форме тестирования в среде MOODLE;

При преподавании дисциплины «Проектирование объектов химической промышленности», используются современные образовательные технологии, позволяющие повысить активность обучающихся при освоении материала курса и предоставить им возможность эффективно реализовать часы самостоятельной работы.

Весь лекционный материал курса сопровождается компьютерными презентациями, в которых наглядно преподносятся материал различных разделов курса, что дает возможность обсудить материал с обучающимися во время чтения лекций, активировать их деятельность при освоении материала.

На лекциях, практических и лабораторных занятиях реализуются интерактивные технологии, приветствуются вопросы и обсуждения, используется личностно-ориентированный подход, технология работы в малых группах, что позволяет обучающимся проявить себя, получить навыки самостоятельного изучения материала, выровнять уровень знаний в группе.

Все вопросы, возникшие при самостоятельной работе над домашним заданием подробно разбираются на практических, лабораторных занятиях и лекциях. Проводятся индивидуальные и групповые консультации с использованием как встреч с обучающимися, так и современных информационных технологий (электронная почта).

Инициируется активность обучающихся, поощряется задание любых вопросов по материалу, практикуется индивидуальный ответ на вопросы обучающегося, рекомендуются методы успешного самостоятельного усвоения материала в зависимости от уровня его базовой подготовки.

Для оценки знаний, умений, навыков и уровня сформированности компетенции применяется балльно-рейтинговая система контроля и оценки успеваемости обучающихся в процессе текущего контроля.

Промежуточная аттестация проводится в форме зачета с учетом текущей успеваемости.

**Результат обучения считается сформированным на повышенном уровне,** если теоретическое содержание курса освоено полностью. При устных собеседованиях обучающийся исчерпывающе, последовательно, четко и логически излагает учебный материал; свободно справляется с задачами, вопросами и другими видами заданий, использует в ответе дополнительный материал. Все предусмотренные рабочей учебной программой задания выполнены в соответствии с установленными требованиями, обучающийся способен анализировать полученные результаты, проявляет самостоятельность при выполнении заданий.

**Результат обучения считается сформированным на пороговом уровне**, если теоретическое содержание курса в основном освоено. При устных собеседованиях обучающийся последовательно излагает учебный материал; при затруднениях способен после наводящих вопросов продолжить обсуждение, справляется с задачами, вопросами и другими видами заданий, требующих применения знаний; все предусмотренные рабочей учебной программой задания выполнены в соответствии с установленными требованиями, обучающийся способен анализировать полученные результаты; проявляет самостоятельность при выполнении заданий

**Результат обучения считается несформированным**, если обучающийся при выполнении заданий не демонстрирует знаний учебного материала, допускает ошибки, неуверенно, с большими затруднениями выполняет задания, не демонстрирует необходимых умений, качество выполненных заданий не соответствует установленным требованиям, качество их выполнения оценено числом баллов ниже трех по оценочной системе, что соответствует допороговому уровню.

#### **10.2. Методические указания для занятий лекционного типа**

Лекционный курс предполагает систематизированное изложение основных вопросов тематического плана. В ходе лекционных занятий раскрываются базовые вопросы в рамках каждой темы дисциплины (таблица 4.1 и 4.2). Обозначаются ключевые аспекты тем, а также делаются акценты на наиболее сложные и важные положения изучаемого материала. Материалы лекций являются опорной основой для подготовки обучающихся к практическим занятиям и выполнения заданий самостоятельной работы, а также к мероприятиям текущего контроля успеваемости и промежуточной аттестации по дисциплине.

#### **10.3. Методические указания по освоению дисциплины на практических занятиях**

Практические занятия представляют собой детализацию лекционного теоретического материала, проводятся в целях закрепления курса и охватывают основные разделы. Основной формой проведения практических занятий является обсуждение наиболее проблемных и сложных вопросов по отдельным темам, а также разбор примеров в аудиторных условиях.

Практические занятия обучающихся обеспечивают:

– проверку и уточнение знаний, полученных на лекциях;

– получение умений и навыков обсуждения вопросов по учебному материалу дисциплины;

– подведение итогов занятий по рейтинговой системе, согласно технологической карте дисциплины.

#### **10.4. Методические указания по самостоятельной работе обучающихся**

Самостоятельная работа обеспечивает подготовку обучающихся к аудиторным занятиям и мероприятиям текущего контроля и промежуточной аттестации по изучаемой дисциплине. Результаты этой подготовки проявляются в активности обучающихся на занятиях и в качестве выполненных заданий для самостоятельной работы и других форм текущего контроля.

При выполнении заданий для самостоятельной работы рекомендуется проработка материалов лекций по каждой пройденной теме, а также изучение рекомендуемой литературы, представленной в Разделе 6.

В процессе самостоятельной работы при изучении дисциплины обучающиеся могут работать на компьютере в специализированных аудиториях для самостоятельной работы (таблица 12). В аудиториях имеется доступ через информационно-телекоммуникационную сеть «Интернет» к электронной информационно-образовательной среде университета (ЭИОС) и электронной библиотечной системе (ЭБС), где в электронном виде располагаются учебные и учебнометодические материалы, которые могут быть использованы для самостоятельной работы при изучении дисциплины.

#### **11. ОЦЕНОЧНЫЕ СРЕДСТВА ДЛЯ КОНТРОЛЯ ОСВОЕНИЯ ДИСЦИПЛИНЫ**

#### **11.1 Типовые контрольные задания или иные материалы, необходимые для оценки знаний, умений, навыков и (или) опыта в ходе текущего контроля успеваемости**

Для текущего контроля знаний обучающихся по дисциплине проводится **комплексная оценка знаний,** включающая

– выполнение заданий на практических и лабораторных занятиях с окончательным оформлением посредством самостоятельной работы;

– тестирование в электронной системе Moodle по различным разделам курса;

– выполнение заданий в форме контрольных работ для обучающихся заочной формы;

– зачет.

## **11.1.1. Типовые задания к практическим занятиям**

Типовые задания и контрольные вопросы приведены в разделе 5.1..

## **11.1.2. Типовые тестовые задания**

## **Примерные тесты для итогового тестирования:**

*Категория 1. Характеристика САПР*

Как расшифровывается аббревиатура САПР

- о *а* Система автоматизированного производства
- о *б* Система автоматизированного проектирования
- о *в* Системный анализ производства

## *Категория 2. Типы САПР*

САD системы решают задачи

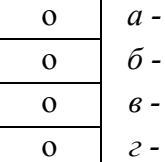

- о *а* Конструкторского проектирования
	- о *б* Управления инженерными данными
- о *в* Технологического проектирования
- о *г* Инженерных расчетов

## *Категория 3. Классификация САПР*

Выберите группы, на которые классифицируют САПР по режимам обработки информации

- о *а* САПР общего назначения
- - о *б* Пакетные САПР
	- о *в* Гибкие САПР
	- о *г* Интерактивные САПР
	- о *е* Предметные САПР

## **Регламент проведения текущего контроля в форме компьютерного тестирования**

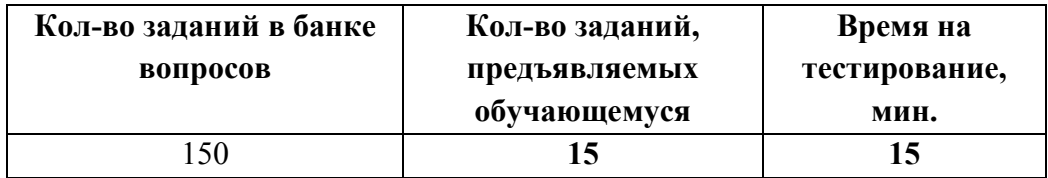

Полный фонд оценочных средств для проведения промежуточной аттестации в форме компьютерного тестирования размещен в банке вопросов данного курса дисциплины в СДО MOODLE.